# Conférence LAT<sub>E</sub>X: 25 mars 2014

### Louvain-Li-Nux

## **1** Qu'est ce que  $\text{MTEX}$ ?

LATEX est un langage et un système de composition de documents. C'est à dire qu'il permet de rédiger sans être lui même un éditeur de texte classique comme word ou open office. En effet Latex fonctionnne différement. En premier lieu on écrit le contenu de notre documents accompagné d'un ensemble de "commandes" simples. Par exemple il y aura un \begin{document} au tout début. Une fois votre texte rédigé accompagné des quelques commandes il faudra le compiler, c'est à dire éxécuter ce que vous avez écrit. C'est une opération prise en charge par l'ordinateur et qui crée un fichier pdf propre de votre texte. Les commandes de base sont vraiment très simple et facile à prendre en main. Autant LATEXa une prise en main rapide, autant il permet de faire des choses beaucoup plus complexes, que l'on peut apprendre petit à petit. Nous verrons plus loins les possibilités.

Pour une illustration, voici le "code du paragraphe suivant :

" \subsection {Exemple}

Ceci est un exemple"

#### **1.1 Exemple**

Ceci est un exemple

## **2 Que peux t-on faire avec LATEX**

#### **2.1 Mémoires**

Ce document est intégralement rédigé avec LATEX. La division en paragraphes et section est gérée via les commandes et la numérotation est réglée par l'ordinateur après avoir calculé le nombre de sections. LATEXpermet de gérer facilement la mise en page de documents de grande taille, l'écriture mathématique ou scientifique, ainsi que la mise en page. Il n'y a plus de décalage de 20 pages à refaire parce que vous avez inséré une image par exemple.

#### **2.2 Slides et cv**

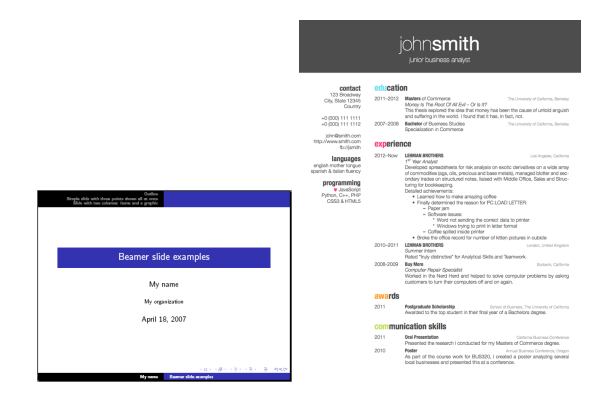